## Szkolenie: S7-SCL programowanie w TIA Portal (TIA-SCL)

Numer usługi 2024/05/16/5274/2151904

3 936,00 PLN brutto 3 200,00 PLN netto 112,46 PLN brutto/h 91,43 PLN netto/h

EMT-SYSTEMS Spółka z ograniczoną odpowiedzialnością Gliwice / stacjonarna Usługa szkoleniowa

CENTRUM SZKOLEŃ INŻYNIERSKICH

35 h

\*\*\*\*\*

 $\underbrace{\mathsf{EMT}_\text{SYSTEMS}}_{\mathsf{SYSTEMS}} \underbrace{\mathsf{I}}_{\square}$ 

18.11.2024 do 22.11.2024

# Informacje podstawowe

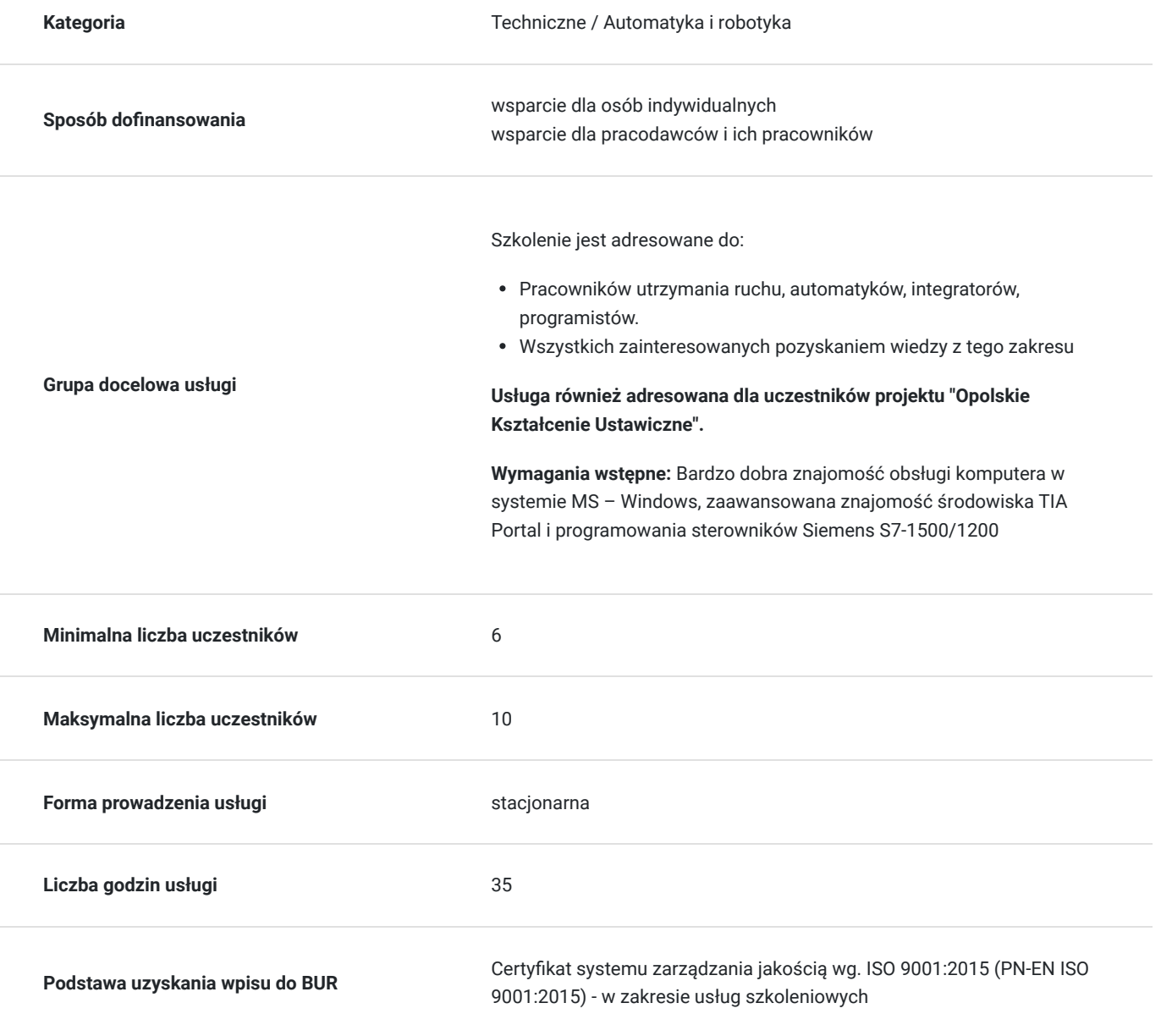

# Cel

### **Cel edukacyjny**

Szkolenie potwierdza wiedzę i umiejętności obejmujące wykorzystanie języka S7-SCL. Przygotowuje do samodzielnego wykorzystania języka programowania wysokiego poziomu w środowisku TIA Portal, tworzenia oprogramowania z wykorzystaniem języka SCL oraz diagnozy i monitorowania błędów programu. Kurs potwierdza również znajomość zasad i koncepcji wykorzystania języka oraz przykładów aplikacji, do jakich warto go użyć.

## **Efekty uczenia się oraz kryteria weryfikacji ich osiągnięcia i Metody walidacji**

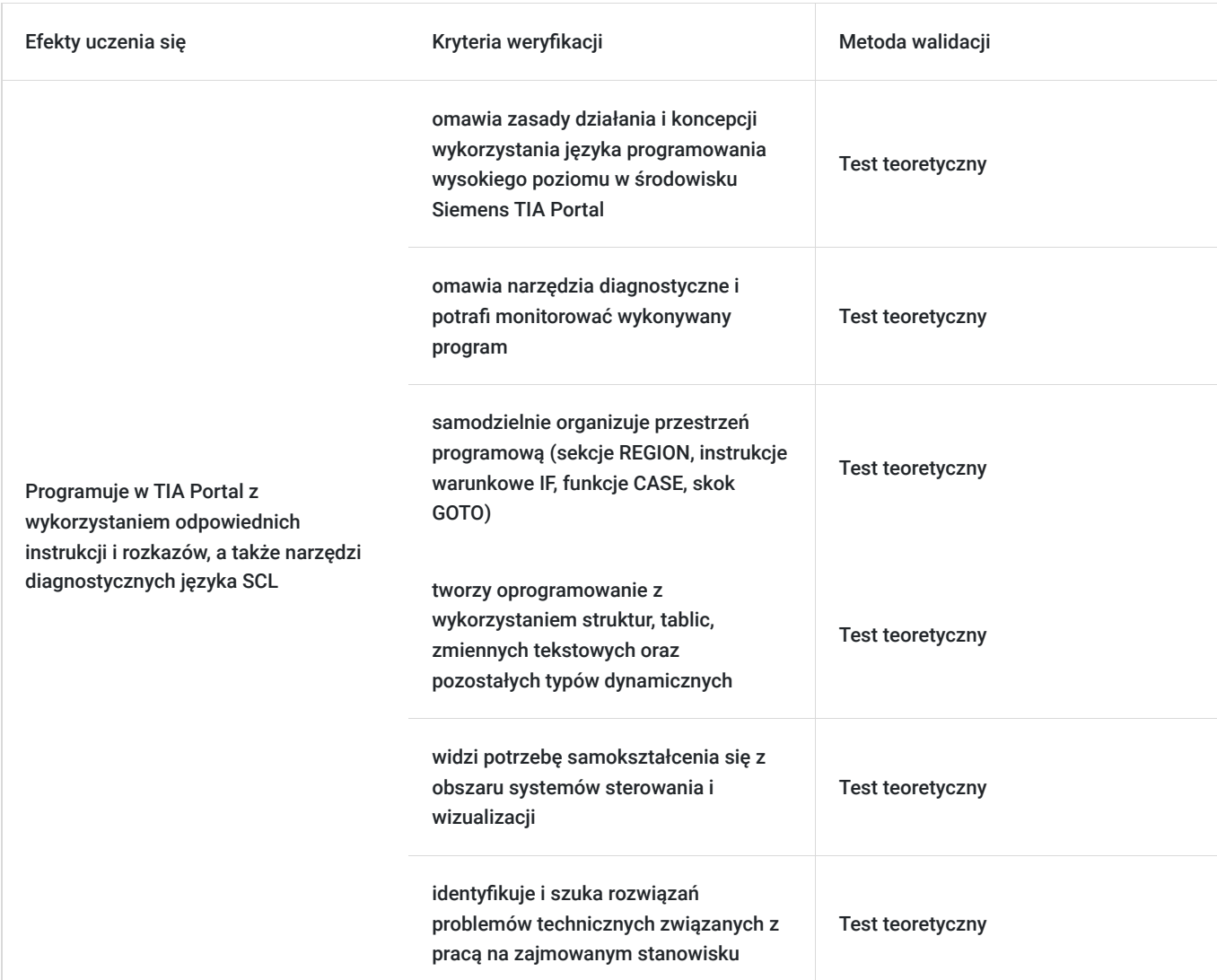

# Kwalifikacje

### **Kompetencje**

Usługa prowadzi do nabycia kompetencji.

### **Warunki uznania kompetencji**

Pytanie 1. Czy dokument potwierdzający uzyskanie kompetencji zawiera opis efektów uczenia się?

Tak, opis efektów uczenia się znajduje się na certyfikacie.

### Pytanie 2. Czy dokument potwierdza, że walidacja została przeprowadzona w oparciu o zdefiniowane w efektach uczenia się kryteria ich weryfikacji?

Tak, certyfikat potwierdza przeprowadzenie walidacji w oparciu o zdefiniowane w efektach uczenia się kryteria ich weryfikacji.

### Pytanie 3. Czy dokument potwierdza zastosowanie rozwiązań zapewniających rozdzielenie procesów kształcenia i szkolenia od walidacji?

Tak, certyfikat potwierdza rozdzielenie procesów kształcenia i szkolenia od walidacji.

## Program

#### **Program szkolenia:**

Szkolenie trwa 35 godzin zegarowych. Przerwy wliczają się w czas trwania usługi szkoleniowej.

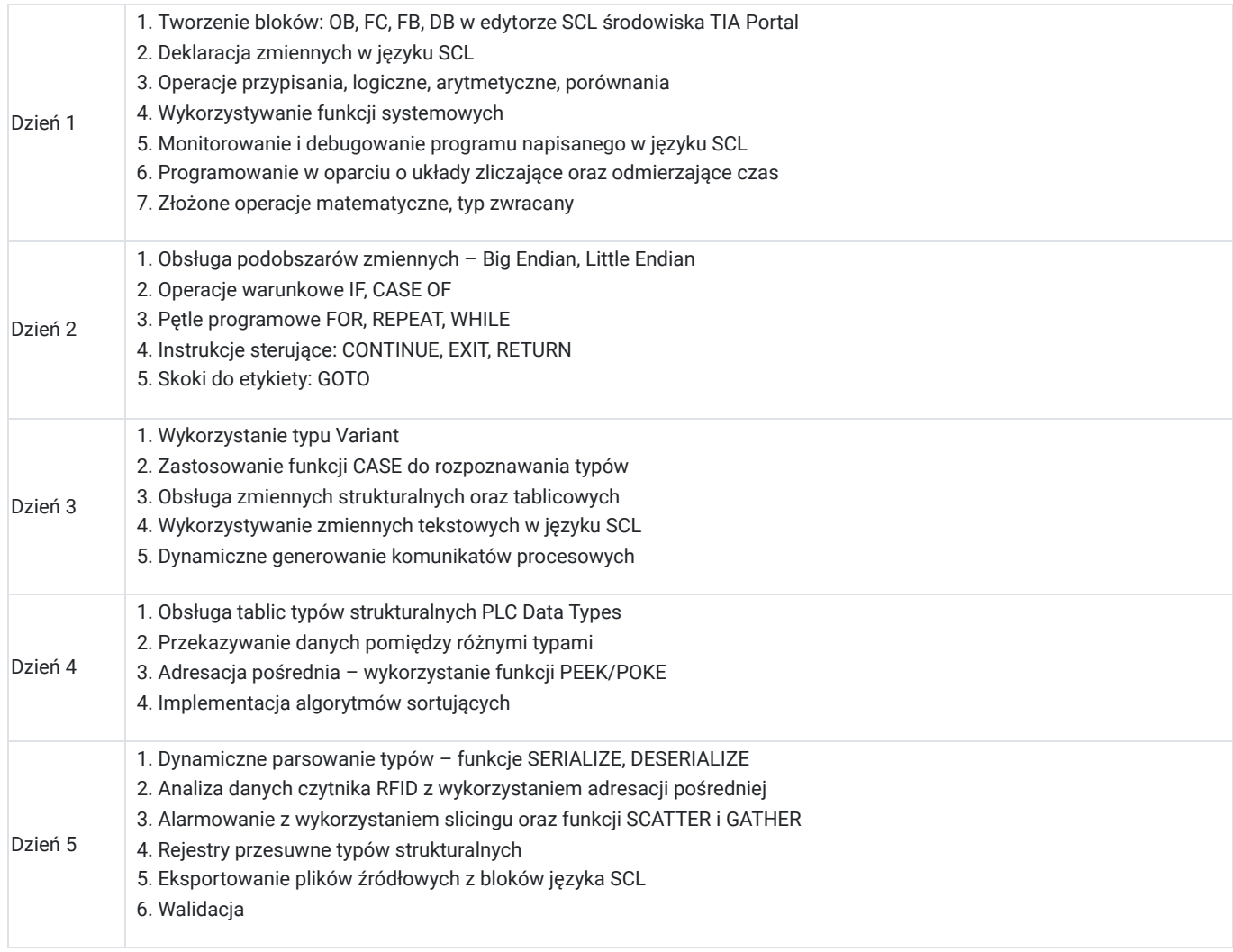

**Warunki niezbędne do osiągnięcia celu usługi**: Ogólna wiedza techniczna, bardzo dobra znajomość obsługi komputera w systemie MS - Windows, podstawowa znajomość środowiska TIA i programowania sterowników Siemens S7-300/400.

#### **Warunki organizacyjne:**

W przypadku osiągnięcia pełnej grupy uczestników szkolenia przy jednym stanowisku będzie znajdowała się 1 osoba.

#### **STEROWNIKI Siemens SIMATIC S7/1200 wraz z kartami wejść/wyjść**

Każdy Uczestnik szkolenia ma do dyspozycji indywidualne stanowisko szkoleniowe przeznaczone do nauki zadań i rozwiązań przemysłowych opartych o zastosowanie sterownika Siemens S7-1200. Stanowisko szkoleniowe składa się ze sterownika wyposażonego w moduły wejść/wyjść cyfrowych i analogowych połączonego z symulatorem sygnałów cyfrowych i analogowych wejściowych oraz wyjściowych.

#### **Sterownik SIEMENS S7-1200**:

- pamięć robocza 75 KB
- 14 wejść cyfrowych (6 może pracować jako szybkie liczniki)
- 10 wyjść cyfrowych (4 szybkie, 100 kHz)
- 2 wejścia analogowe
- zintegrowany ETHERNET PROFINET
- każdy sterownik posiada dołączany moduł SB1232 zawierający wyjścia analogowe o rozdzielczości 12 bitów

#### **Dodatkowo sterownik wyposażony jest w zadajnik zawierający**:

- 8 przycisków zadających sygnały wejściowe
- potencjometr regulujący zakres napięcia wejścia analogowego
- wyświetlacz wartości napięcia wejścia analogowego
- wyświetlacz wartości napięcia wyjścia analogowego

#### **Oprogramowanie**

SIEMENS TIA Portal V17 to kolejna odsłona zintegrowanego środowiska projektowego, które wspomaga rozwiązywanie zadań inżynierskich poprzez zawarcie wszystkich niezbędnych pakietów oprogramowania w jednym miejscu:

- STEP7 do programowania sterowników PLC,
- WinCC do tworzenia wizualizacji na panele operatorskie HMI oraz systemy SCADA,
- STEP7 Safety do przygotowania programu bezpieczeństwa,
- Startdrive do obsługi jednostek napędowych serii SINAMICS,
- Oraz wiele innych, takich jak SiVArc czy TestSuite.

 Najnowsza wersja oprogramowania to kolejne usprawnienia pracy w środowisku, rozbudowa narzędzi projektowych oraz diagnostycznych, pakiet nowych funkcji systemowych, a także zmiany w obiektach technologicznych. Jedną z największych nowości są nowe języki programowania sterowników PLC. Do znanego już grona:

- Ladder Diagram (LAD)
- Function Block Diagram (FBD)
- Programming Sequence Control (GRAPH)
- Structured Control Language (SCL)
- Statement List (STL)

Dołączają dwa kolejne języki:

- Cause Effect Matrix (CEM)
- Continuous Function Chart (CFC)

Warto zaznaczyć, że nowy język CFC jest dostępny wyłącznie dla sterowników SIMATIC S7-1500 (podobnie, jak w przypadku języków STL oraz GRAPH).

## Harmonogram

Liczba przedmiotów/zajęć: 41

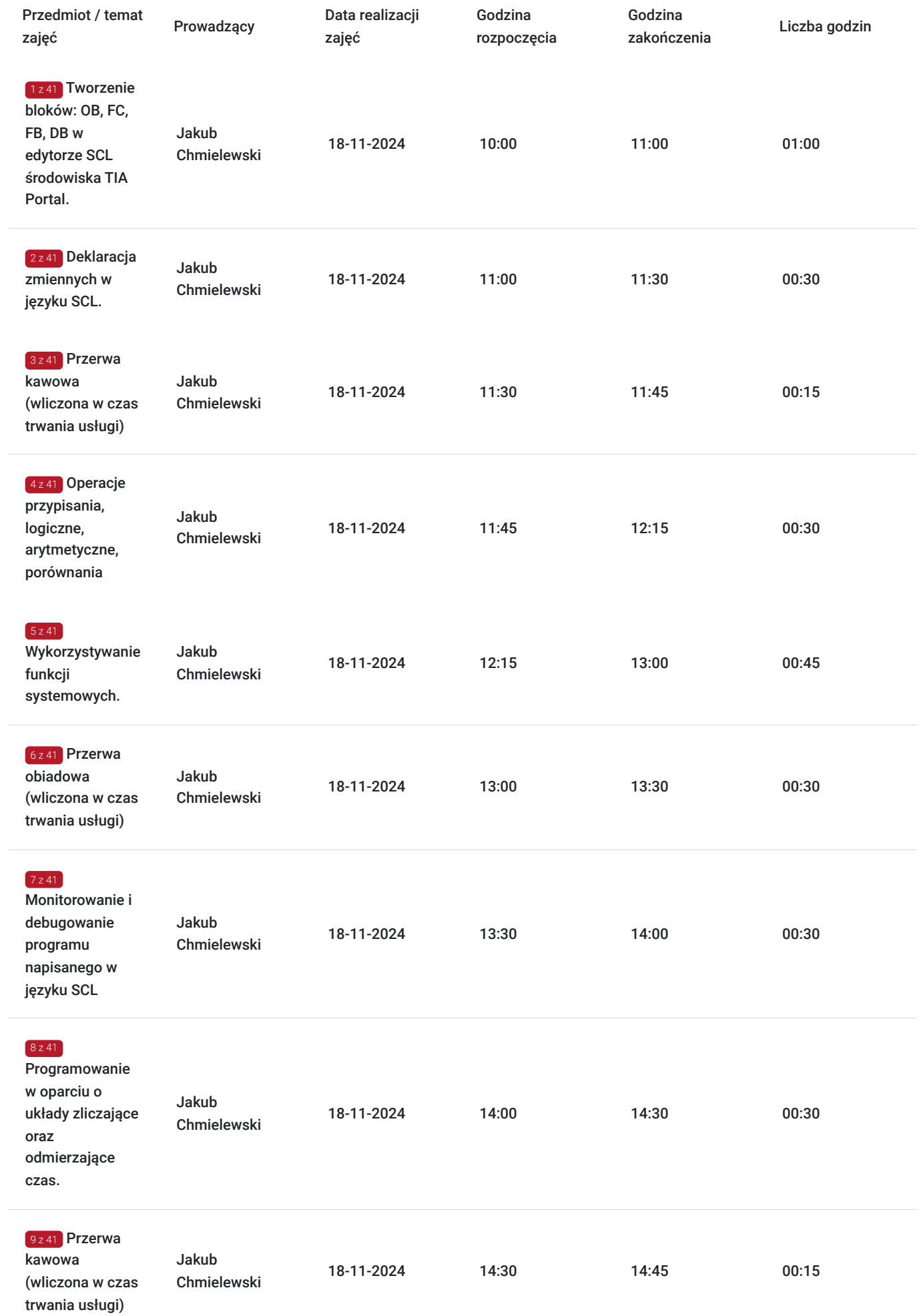

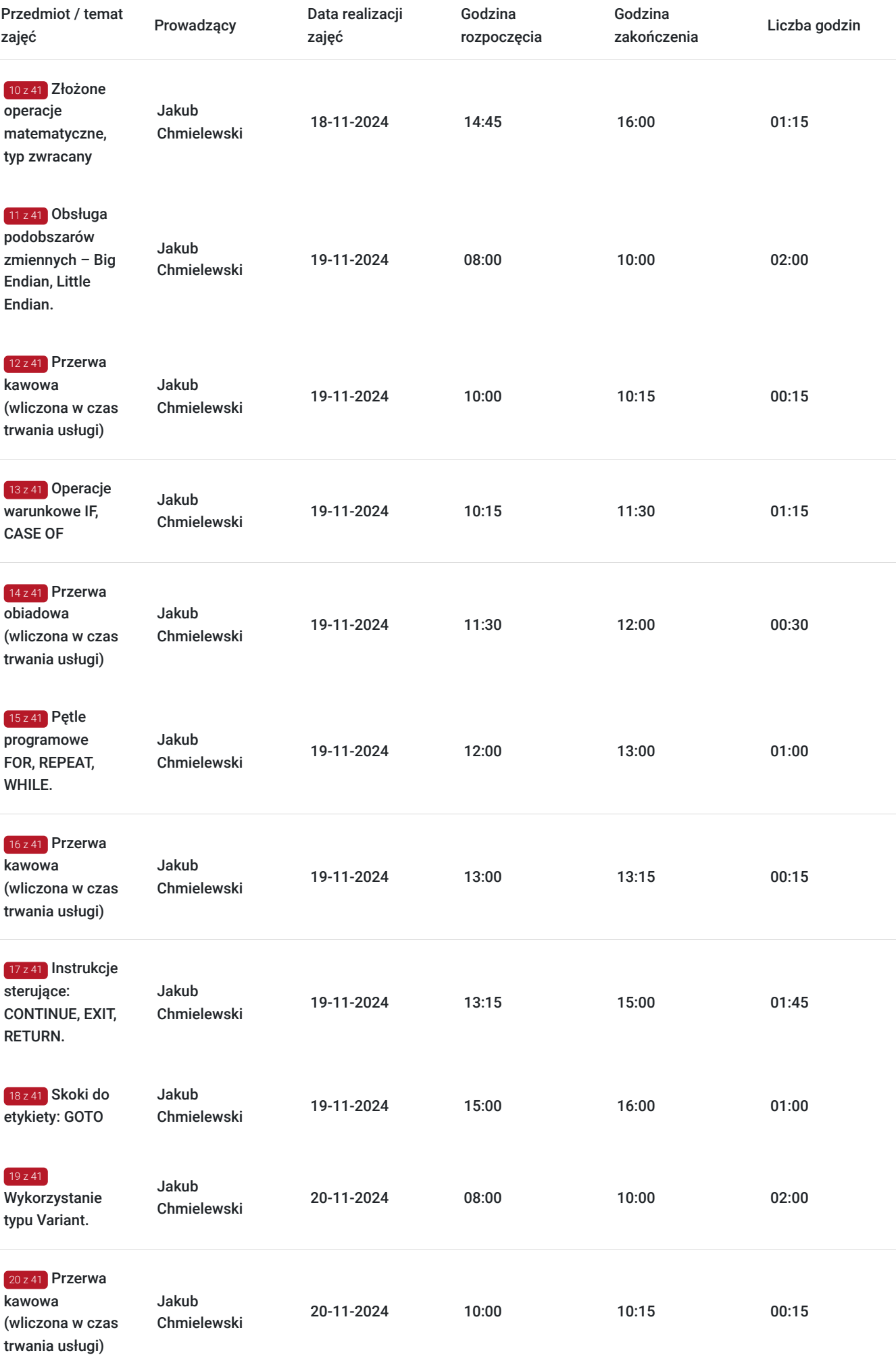

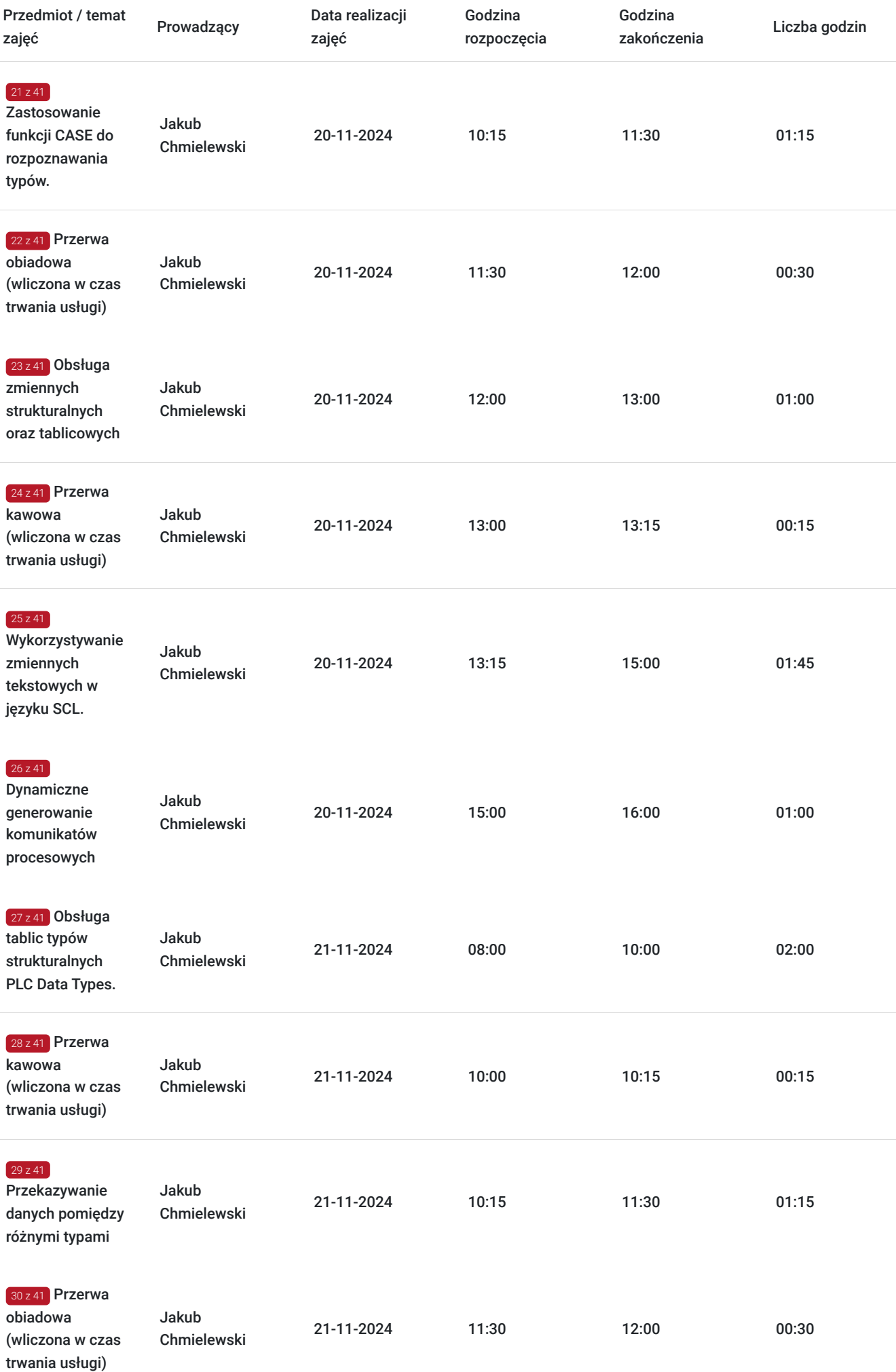

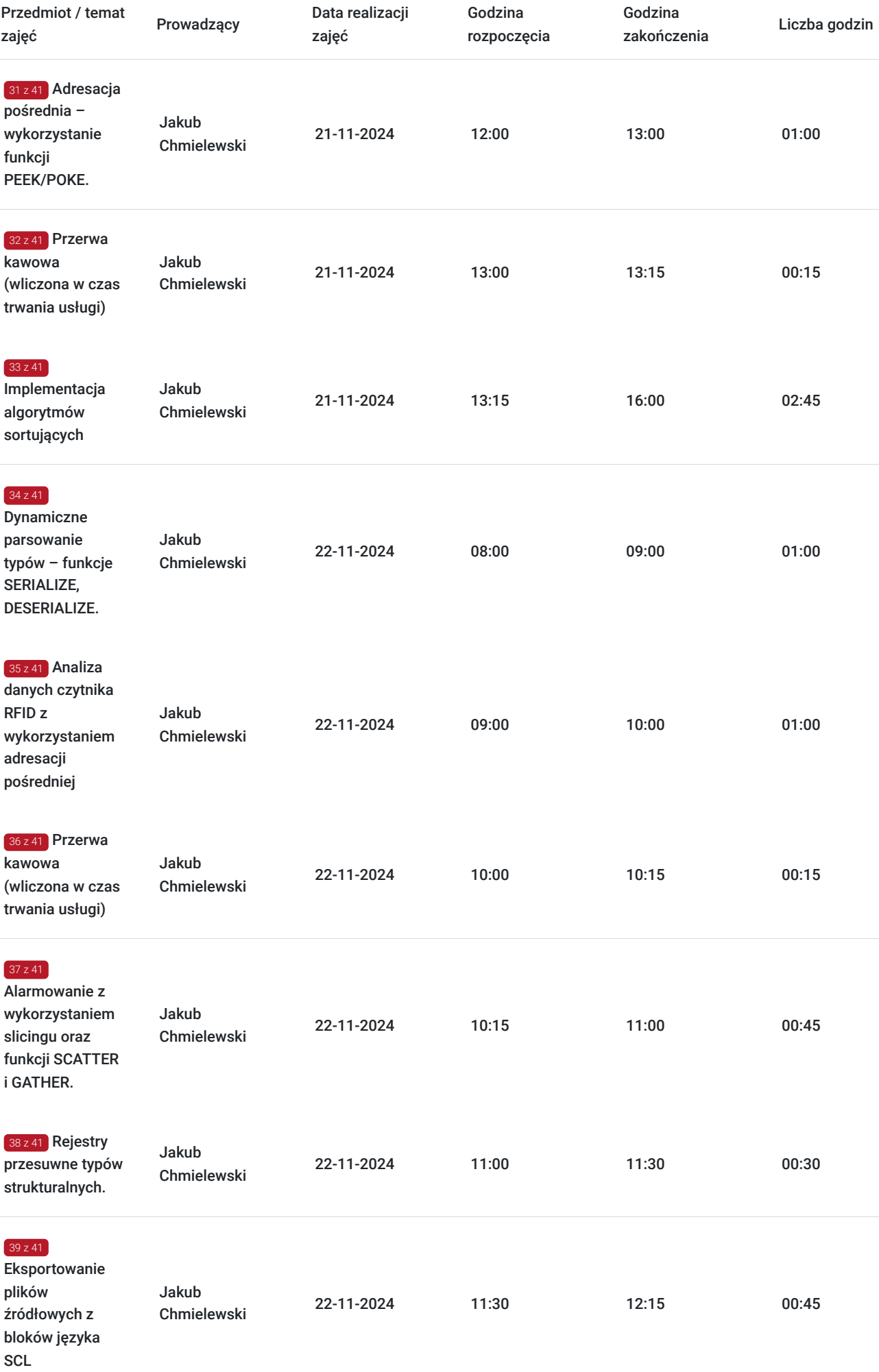

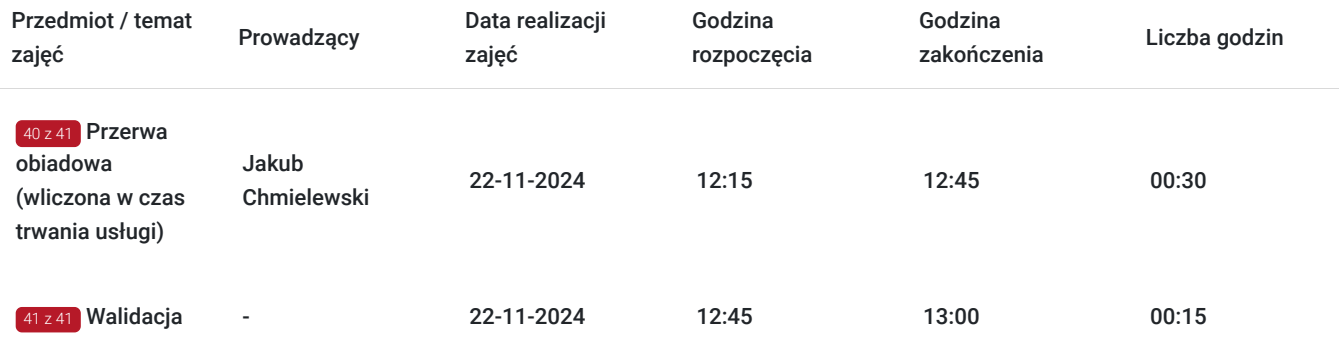

# Cennik

## **Cennik**

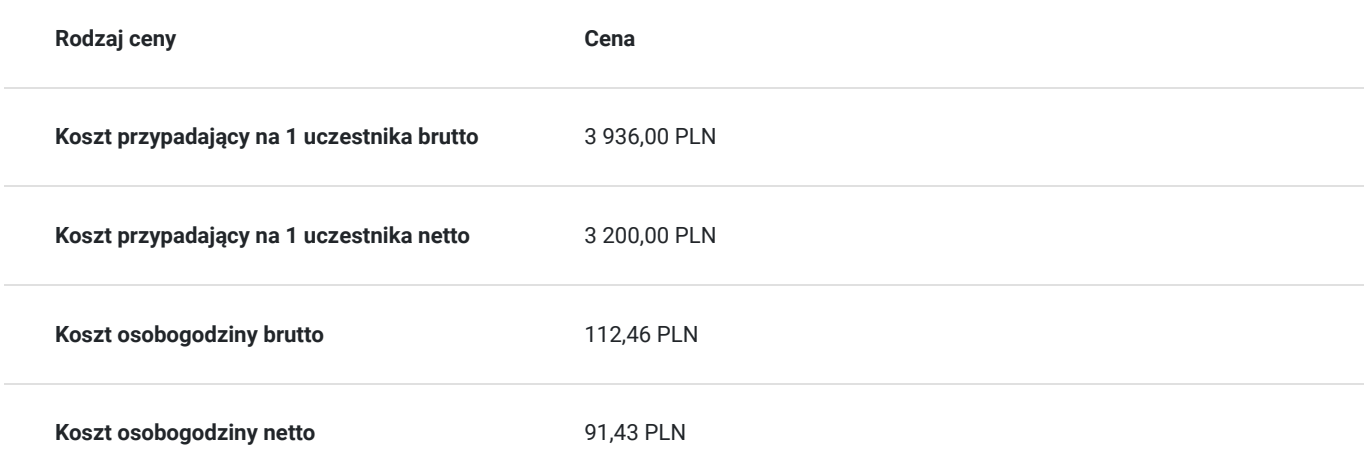

# Prowadzący

Liczba prowadzących: 1

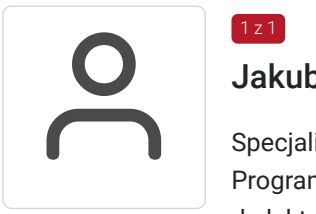

### Jakub Chmielewski

Specjalista z dziedziny Systemy sterowania i wizualizacji, dedykowany prowadzący z zakresu Programowanie PLC. W EMT-Systems posiada 2-letnie doświadczenie w prowadzeniu zajęć dydaktycznych. W ciągu ostatnich dwóch lat z zakresu Programowanie PLC przeprowadził następującą liczbę szkoleń: ok. 17. Ponadto wieloletni praktyk w dziedzinie uruchamiania systemów intralogistyki oraz maszyn, stworzył standard dla urządzeń transportu wewnętrznego. Specjalizacja: Systemy sterowania i wizualizacji. Wykształcenie: Wyższe techniczne.

# Informacje dodatkowe

 $1z1$ 

### **Informacje o materiałach dla uczestników usługi**

Każdy z uczestników szkolenia otrzymuje skrypt szkoleniowy, notes i długopis.

### **Informacje dodatkowe**

#### **Przed zgłoszeniem na usługę prosimy o kontakt w celu potwierdzenia dostępności wolnych miejsc.**

EMT-Systems Sp. z o. o. zastrzega sobie prawo do nieuruchomienia szkolenia w przypadku niewystarczającej liczby zgłoszeń (min. 6 uczestników). W tej sytuacji uczestnik zostanie poinformowany o najbliższym możliwym do zrealizowania terminie.

Istnieje możliwość zwolnienia usługi z podatku VAT na podstawie § 3 ust. 1 pkt. 14 rozporządzenia Ministra Finansów z dnia 20.12.2013r. w sprawie zwolnień od podatku od towarów i usług oraz warunków stosowania tych zwolnień (DZ.U.2013, poz. 1722 z późn. zm.), w przypadku, gdy Przedsiębiorca/Uczestnik otrzyma dofinansowanie na poziomie co najmniej 70% ze środków publicznych. Warunkiem zwolnienia jest dostarczenie do firmy szkoleniowej stosownego oświadczenia na co najmniej 1 dzień roboczy przed szkoleniem. W innej sytuacji należy doliczyć podatek VAT w wysokości 23%.

# Adres

- ul. Bojkowska 35A
- 44-100 Gliwice

woj. śląskie

Siedziba Centrum Szkoleń Inżynierskich, na którą składają się biura, pracownie i laboratoria szkoleniowe – znajduje się w doskonałej lokalizacji, niedaleko zjazdu z A4 (zjazd Sośnica). Szkolenia prowadzone są w budynku nr 3 Cechownia przy ulicy Bojkowskiej 35A na terenie kompleksu inwestycyjnego "Nowe Gliwice".

### **Udogodnienia w miejscu realizacji usługi**

- Klimatyzacja
- Wi-fi
- Laboratorium komputerowe

## Kontakt

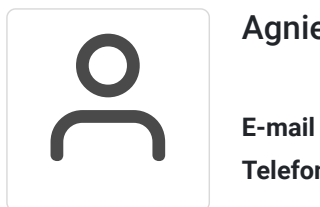

### Agnieszka Franc

**E-mail** agnieszka.franc@emt-systems.pl **Telefon** (+48) 501 322 109